**[罗淳榕](https://zhiliao.h3c.com/User/other/0)** 2006-09-29 发表

## **H3C S9500交换机IGSP功能的配置**

## **一、组网需求**:

IGSP的应用可以使工作在链路层的交换机管理维护端口与组播组的对应关系,同一个 VLAN内组播数据只向连接有组成员的端口转发;并且当同一个组播组成员增加时,不 会增加二层交换机到组播路由器之间的IGMP报文数量;对于组播路由器而言,只认为 有一个组播组成员存在。

如下组网中,S9500A作为二层设备,使能IGSP,监听来自用户的IGMP报文,维护组 播组与端口之间的对应关系。S9500A是组播路由器。Multiacst Sources是组播源, H ost & Terminal是组播数据接收者。如果位于图中上方的用户是组224.1.1.1的成员,下 方的用户是224.2.2.2的成员,那么224.1.1.1的组播数据只会在端口e6/1/15上转发,不 会出现在端口E6/1/18。

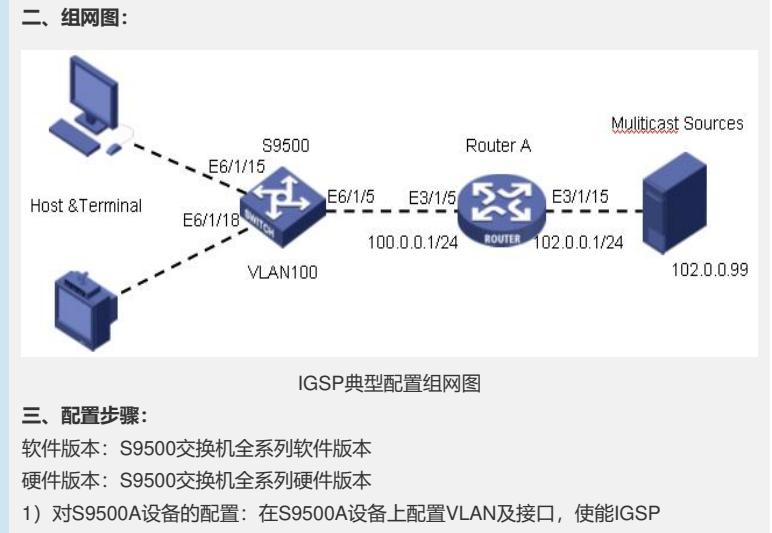

[S9500A]igmp-snooping enable [S9500A]vlan 100

[S9500A-vlan100]port e 6/1/5 e 6/1/15 e6/1/18

[S9500A-vlan100]igmp-snooping enable 2)对S9500A设备的配置:与普通的组播路由器配置一致,需要注意在与二层设备相

连的VLAN虚接口上使能PIM协议和IGMP协议。

## **四、配置关键点**:

1)在同一个VLAN不能共用IGMP和IGMP-SNOOPING;

- 2) IGSP启用后未知组播报文仍然会在VLAN内广播, 如果需要禁止未知组播报文在 V
- LAN内广播,可以全局视图下配置不广播模式;
- 3) IGSP和QinQ不能共用